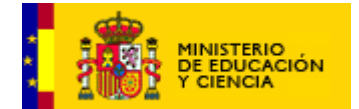

# **UNIDAD 3** 2º ciclo Primaria

# El barco pirata

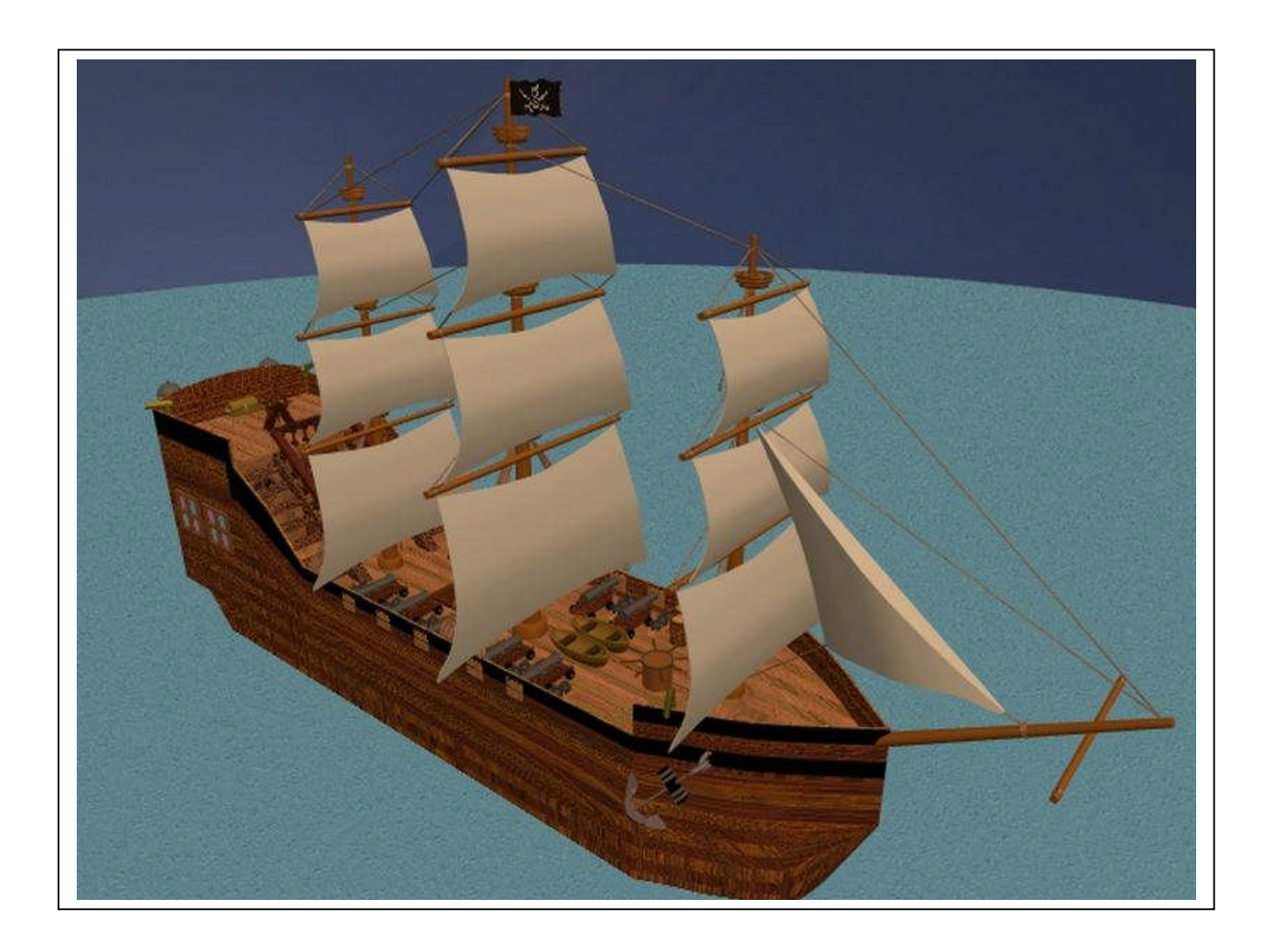

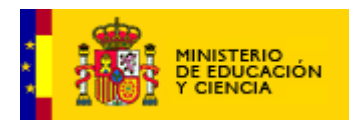

## **Objetivos/Contenidos**:

- Apartado de **lectura**: comprensión lectora de diferentes tipos de textos. Lectura estratégica para obtener información
- Diferentes tipos de textos a tratar: **Narrativo**, **descriptivo** y **poético**.
- Producción de textos descriptivos. Utilización de pautas básicas para la descripción
- Concordancia de género y número

En la parte inferior de la pantalla aparecerán los iconos de navegación y de otras funciones necesarias para el desarrollo de la actividad. Estos iconos serán:

- o Cofres para permitir el paso a los distintos tipos de actividad **i\_gb03\_04, i\_gb03\_05, i\_gb03\_06**
- o Botón de ayuda que nos permita volver a escuchar las alocuciones.
- o Botón de impresora (no aparece en todas las actividades).
- o Icono de audio (para la elección de poder utilizar el programa con/sin audio).

El primer tipo de iconos son propios de esta unidad (En el caso que acordemos usar los mismos iconos de navegación en todas las unidades, los cambiaríamos)

Los iconos de impresora, ayuda y audio serán los mismos que se utilicen en todo el recurso educativo, comunes a otras unidades.

Además de los cofres para permitir el paso entre categorías de actividades (Lectura, expresión escrita y reflexión de la lengua) se colocarán otros iconos en la parte superior derecha de la pantalla que permitan la elección de actividades dentro de la misma categoría. Estos iconos variarán (queda explicado en el guión), pudiendo ser una bandera, una ventana o un cañón.

### **Nota:**

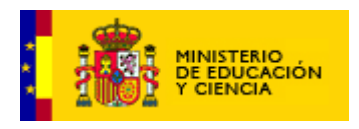

En el desarrollo de la unidad se tendrá en cuenta que en aquellos momentos en que Perla o el Loro hablen, moverán la boca y el pico, respectivamente, para conseguir un efecto más real. **a\_gb03\_05, a\_gb03\_11**

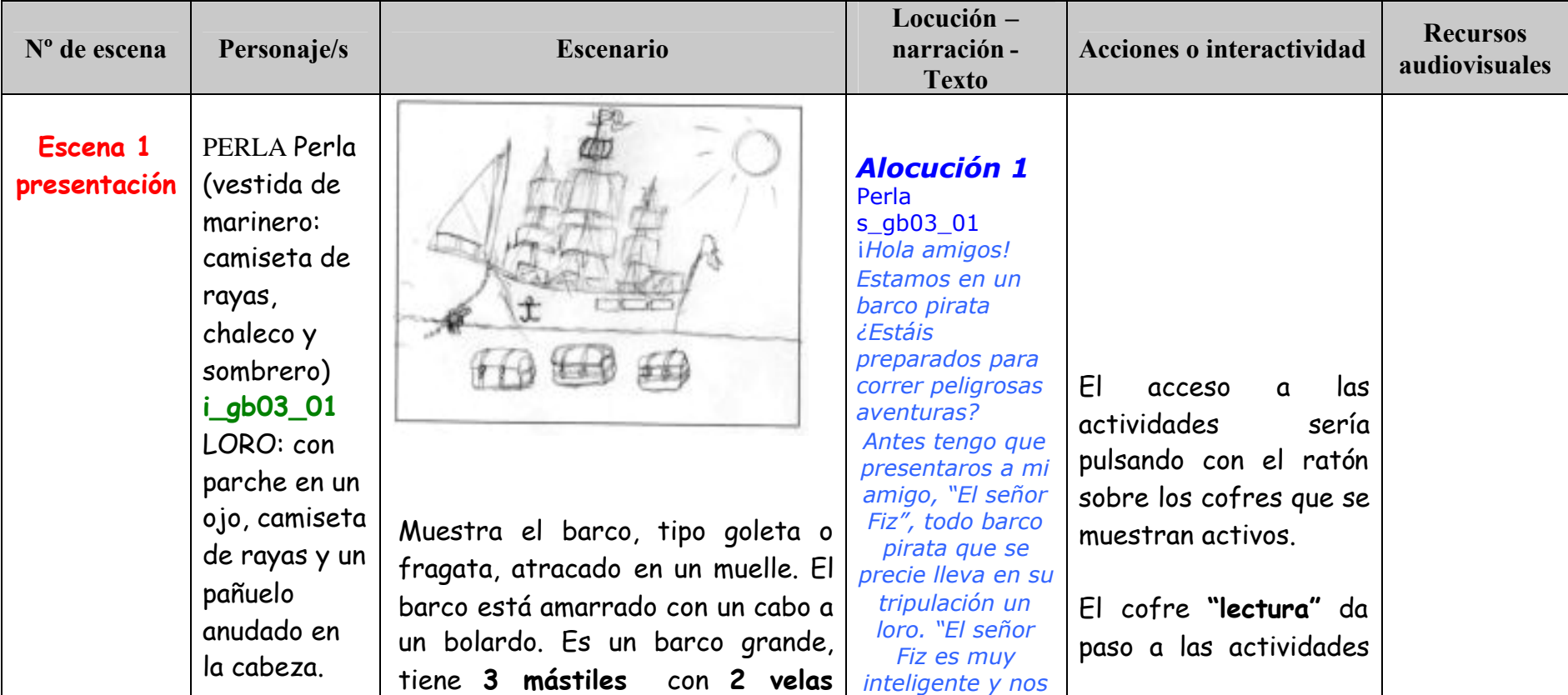

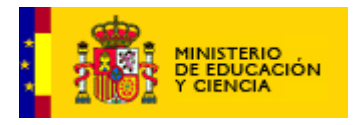

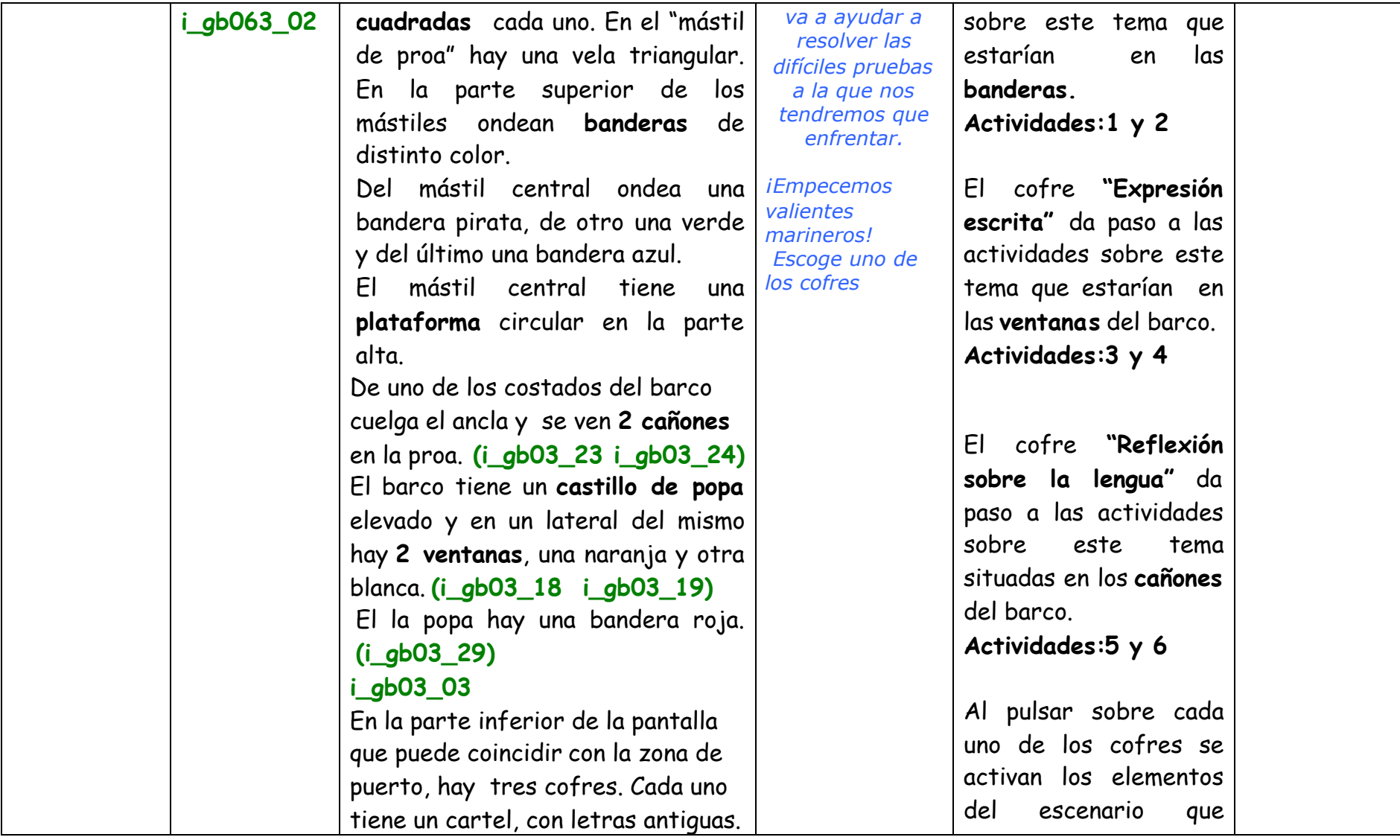

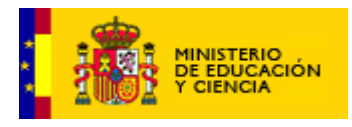

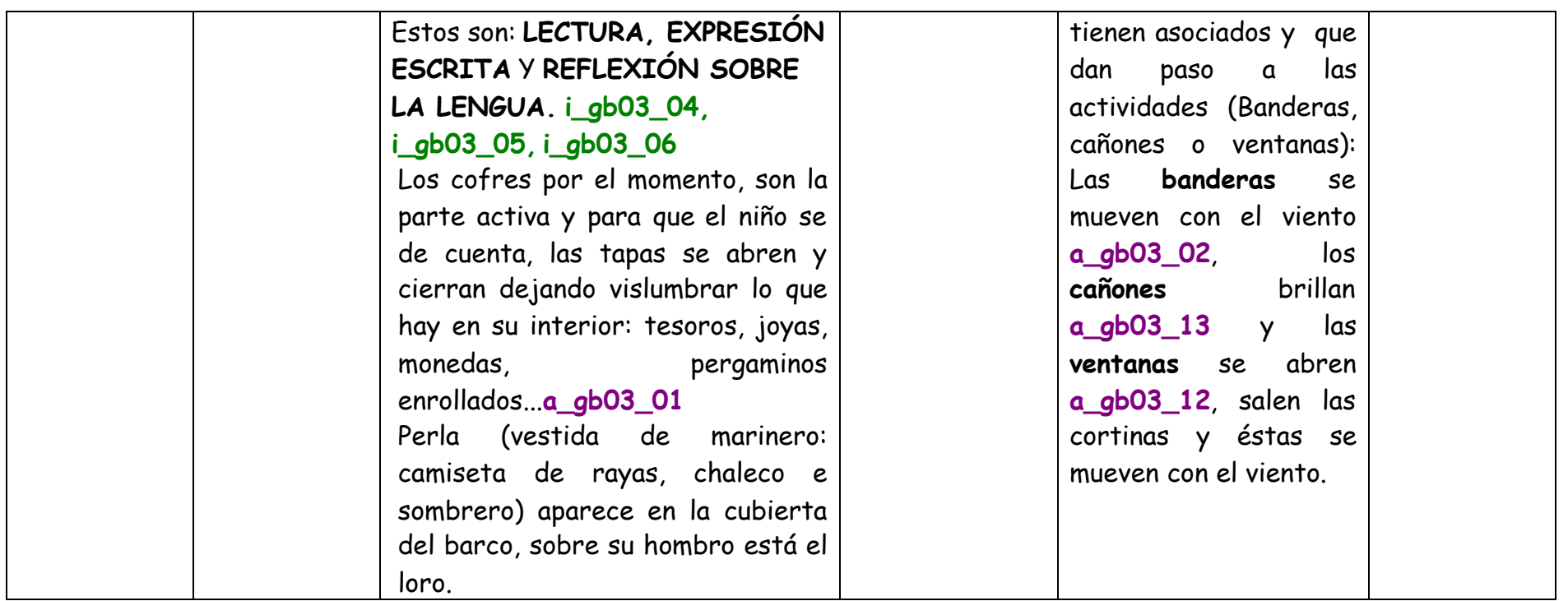

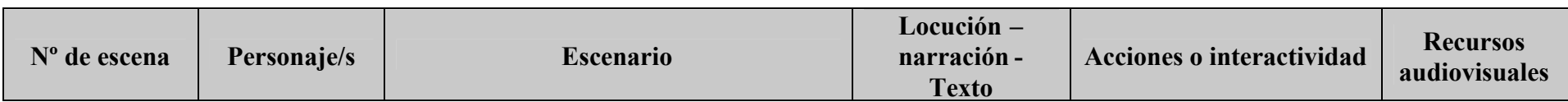

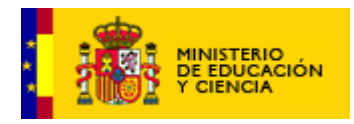

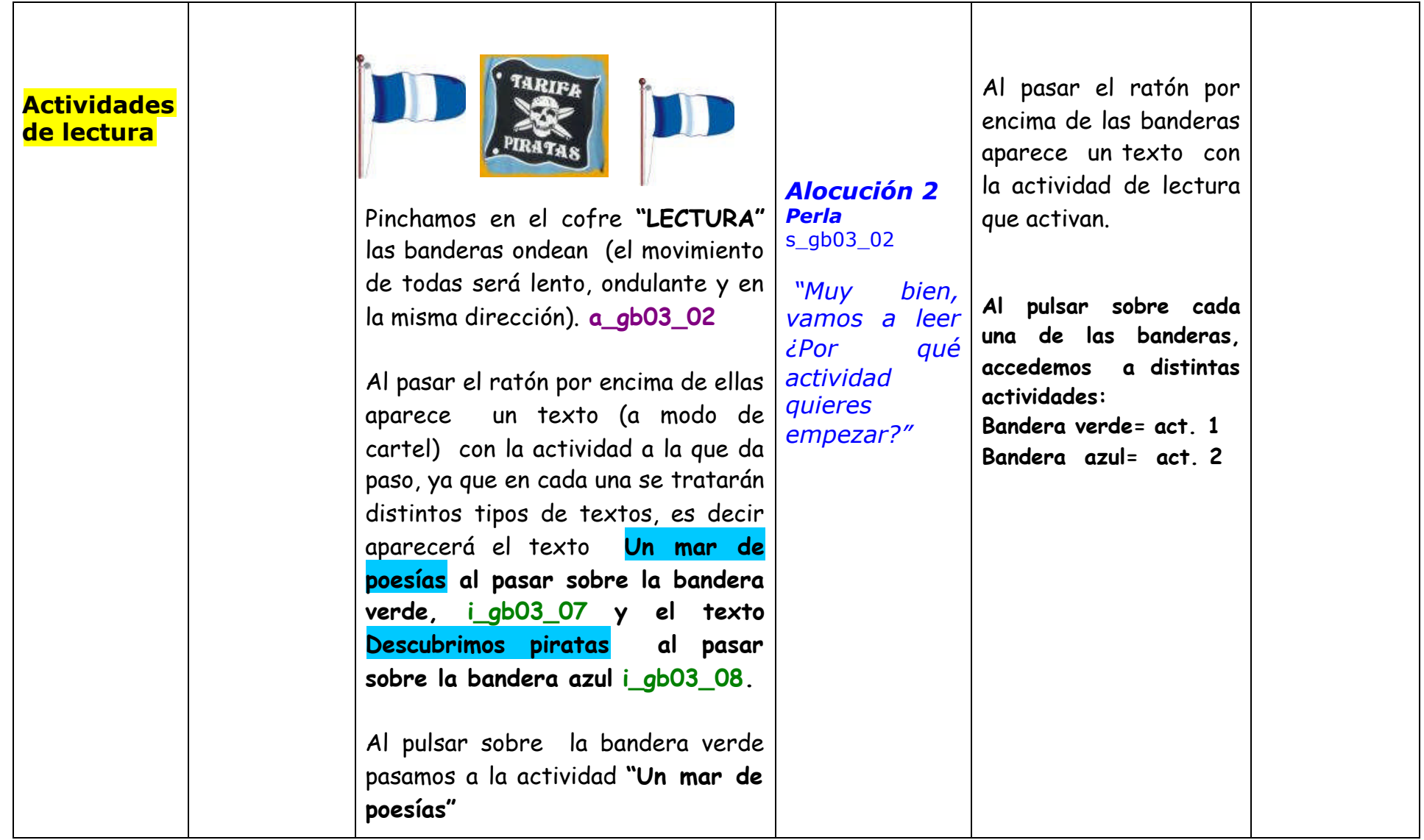

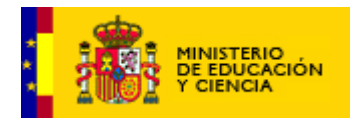

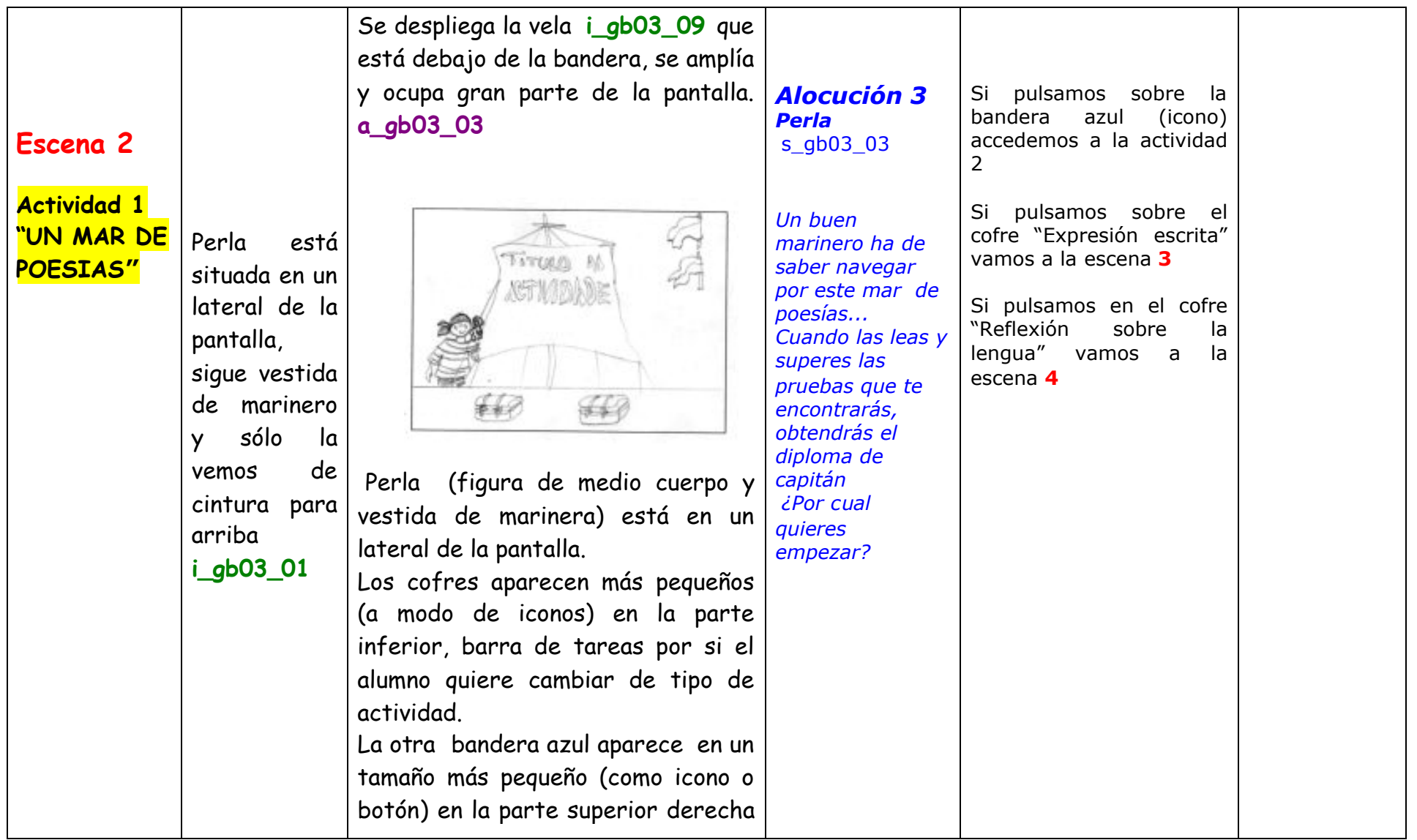

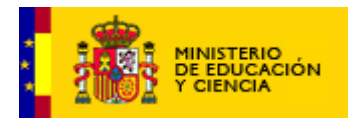

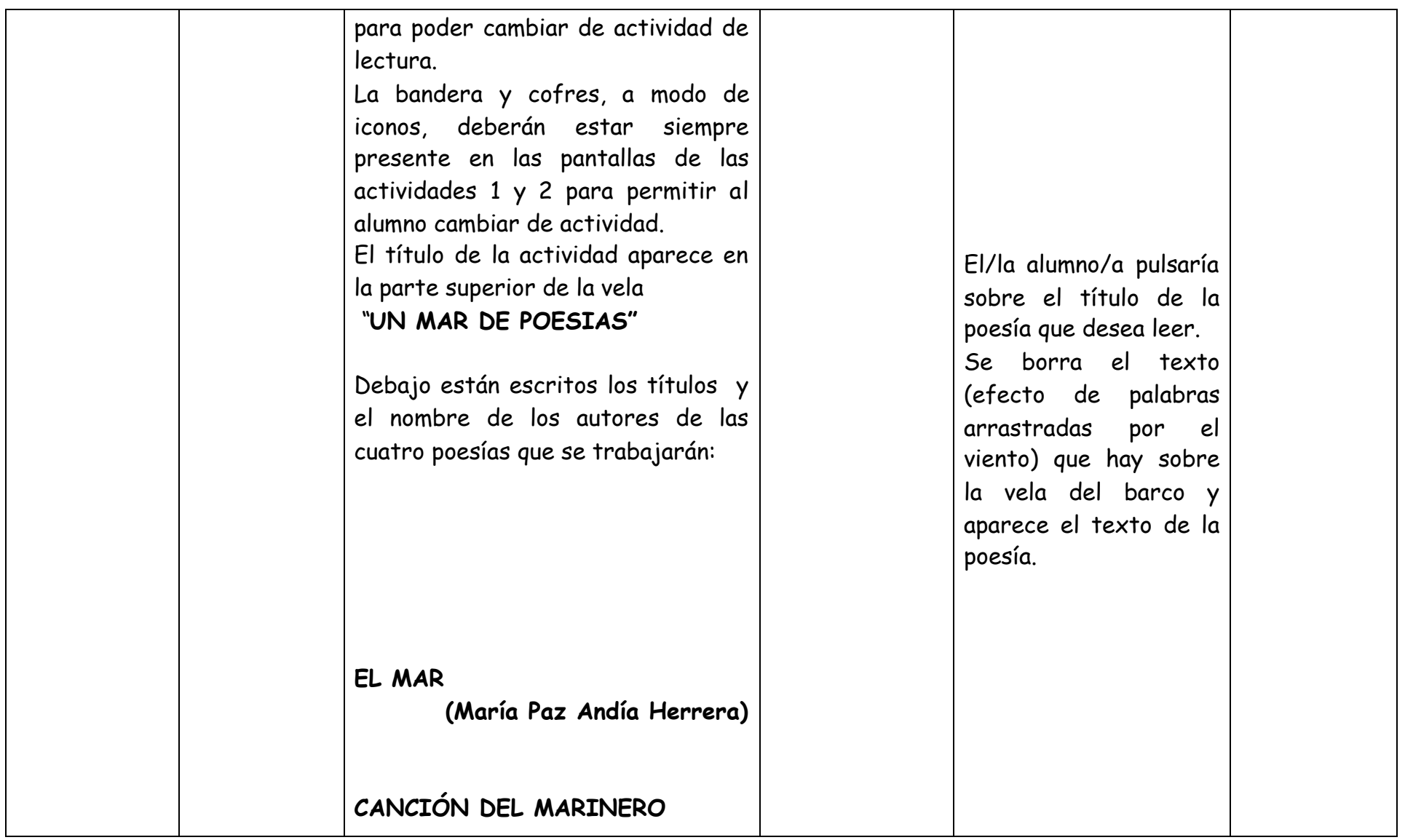

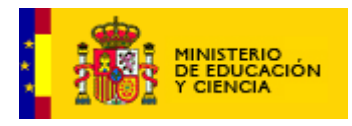

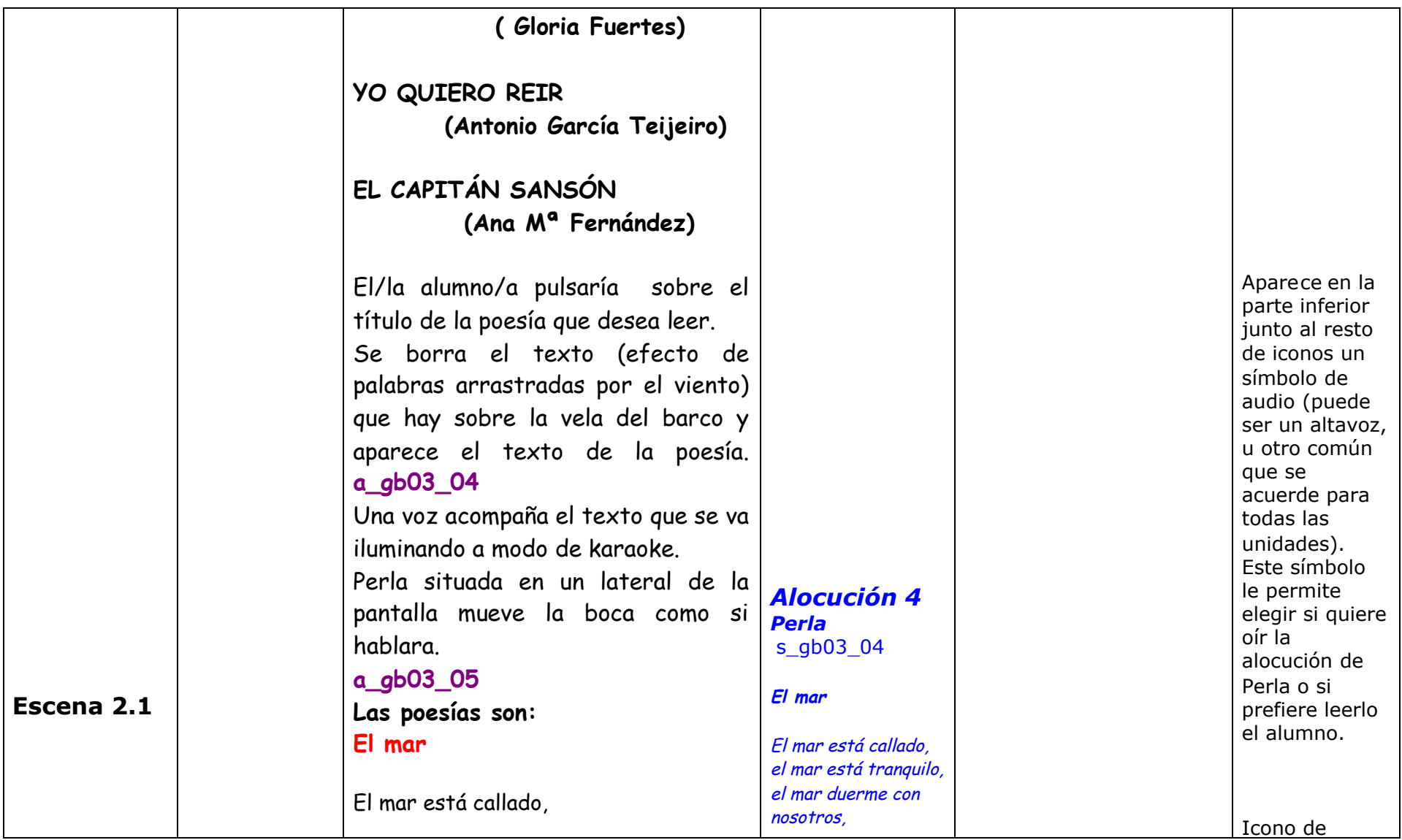

![](_page_9_Picture_0.jpeg)

![](_page_9_Picture_220.jpeg)

![](_page_10_Picture_0.jpeg)

![](_page_10_Picture_285.jpeg)

![](_page_11_Picture_0.jpeg)

![](_page_11_Picture_268.jpeg)

![](_page_12_Picture_0.jpeg)

![](_page_12_Picture_306.jpeg)

![](_page_13_Picture_0.jpeg)

![](_page_13_Picture_213.jpeg)

![](_page_14_Picture_0.jpeg)

![](_page_14_Picture_113.jpeg)

![](_page_15_Picture_0.jpeg)

![](_page_15_Picture_100.jpeg)

![](_page_16_Picture_0.jpeg)

![](_page_16_Picture_165.jpeg)

![](_page_17_Picture_0.jpeg)

![](_page_17_Picture_157.jpeg)

![](_page_18_Picture_0.jpeg)

![](_page_18_Picture_70.jpeg)

![](_page_19_Picture_0.jpeg)

![](_page_19_Picture_124.jpeg)

![](_page_20_Picture_0.jpeg)

![](_page_20_Picture_186.jpeg)

![](_page_21_Picture_0.jpeg)

![](_page_21_Picture_120.jpeg)

![](_page_22_Picture_0.jpeg)

![](_page_22_Picture_183.jpeg)

![](_page_23_Picture_0.jpeg)

![](_page_23_Picture_176.jpeg)

![](_page_24_Picture_0.jpeg)

![](_page_24_Picture_257.jpeg)

![](_page_25_Picture_0.jpeg)

![](_page_25_Picture_204.jpeg)

![](_page_26_Picture_0.jpeg)

![](_page_26_Picture_168.jpeg)

![](_page_27_Picture_0.jpeg)

![](_page_27_Picture_185.jpeg)

![](_page_28_Picture_0.jpeg)

![](_page_28_Picture_144.jpeg)

![](_page_29_Picture_0.jpeg)

![](_page_29_Picture_143.jpeg)

![](_page_29_Picture_144.jpeg)

![](_page_30_Picture_0.jpeg)

![](_page_30_Picture_146.jpeg)

![](_page_31_Picture_0.jpeg)

![](_page_31_Picture_188.jpeg)

![](_page_32_Picture_0.jpeg)

![](_page_32_Picture_193.jpeg)

![](_page_33_Picture_0.jpeg)

![](_page_33_Picture_113.jpeg)

![](_page_34_Picture_0.jpeg)

![](_page_34_Picture_102.jpeg)

![](_page_35_Picture_0.jpeg)

![](_page_35_Picture_103.jpeg)

![](_page_36_Picture_0.jpeg)

![](_page_36_Picture_159.jpeg)

![](_page_37_Picture_0.jpeg)

![](_page_37_Picture_151.jpeg)

![](_page_38_Picture_0.jpeg)

![](_page_38_Picture_112.jpeg)

![](_page_38_Picture_113.jpeg)

![](_page_39_Picture_0.jpeg)

![](_page_39_Picture_123.jpeg)

![](_page_40_Picture_0.jpeg)

![](_page_40_Picture_91.jpeg)

![](_page_41_Picture_0.jpeg)

![](_page_41_Picture_163.jpeg)

![](_page_42_Picture_0.jpeg)

![](_page_42_Picture_177.jpeg)

![](_page_43_Picture_0.jpeg)

![](_page_43_Picture_117.jpeg)

![](_page_43_Picture_118.jpeg)

![](_page_44_Picture_0.jpeg)

![](_page_44_Picture_197.jpeg)

![](_page_45_Picture_0.jpeg)

![](_page_45_Picture_212.jpeg)

![](_page_46_Picture_0.jpeg)

![](_page_46_Picture_184.jpeg)